#### Remerciements

En premier lieu, je tiens à remercier mon Dieu qui ma donné le courage et la volonté pour réaliser ce travail. Je tiens à exprimer ma reconnaissance à ma directrice de mémoire  $M^{me}$  Fatiha Mokhtari, pour la confiance qu'elle ma accordé. Je remercie profondément pour sa disponibilité, ses orientations et ses remarques fructueuses. Qu'elle trouve ici l'expression de ma profonde gratitude.

Mais remerciments les plus profondes s'adressent également à monsieur  $T.$  Guendouzi,  $M^{me}$ F.Benziadi et monsieur F.Madani, pour l'intérêt qu'ils ont a porté à ce travail en acceptant de le juger.

Nous tenons à remercier à titre individuel mes enseignants :

A.Kandouci, Melle F.Benziadi, M.Kadi, Melle N.Ait, Melle R.Rouane, S.Ouakkas, S.Abbas, K.Djerfi, M.Belmekki, A.Azzouz, F.Hathout, O.Bennihi, H.Dida.

merci.

#### Dédicaces

Je dédie ce travail au l'âme de mon Père qui a laissé un vide immense. A ma très chère Mère qui a sacrifie sa vie pour que je puisse atteindre mon objectif que Dieu la garde pour moi.

A mon chere frère "Mohamed".

A mes chères soeurs "Sameh, Abir, Manel, et Hiba" pour leur soutien et leur accueil chaleureux.

A ma grand père.

A mes oncles, mes tentes et mes cousins.

A mes collègues "Djemaa, Bahia, Amina, Nacira, Bouazza, Mohamed et Sadek".

Finalement, je dédie ce modeste travail à tous les familles "Bendada", "Meziane" et "Khaldi" et ceux qui ont contribués de prêt ou de loin l'aboutissement de ce travail.

merci.

# Table des matières

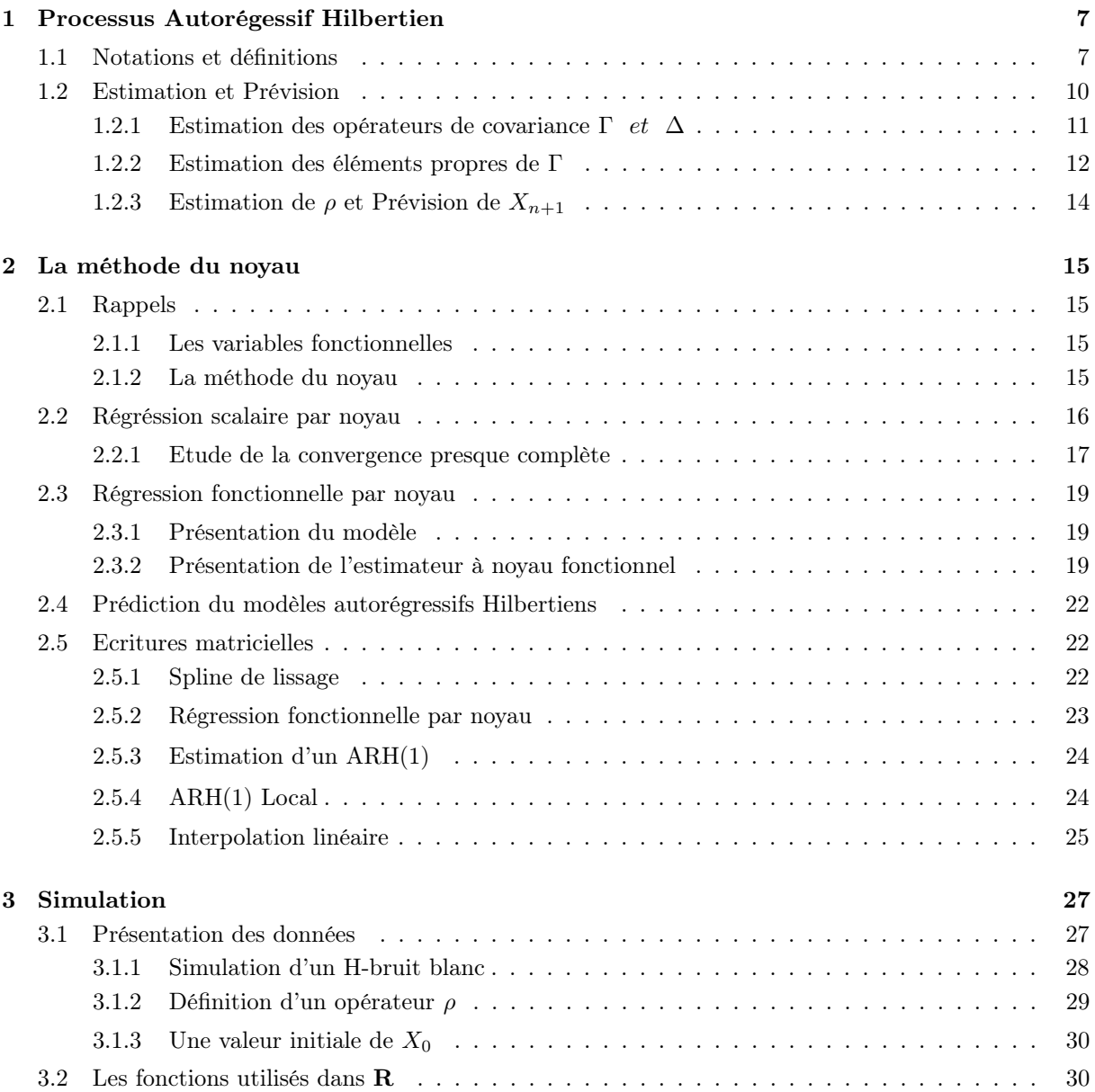

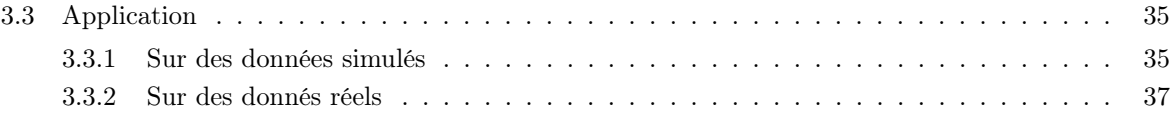

# Introduction

L'emploi de modèles en temps discret sur les observations d'un processus dont le vrai modèles est à temps continu peut négliger des caractéristiques essentielles de ce processus et nuire aux prévisions. Il faut garder à l'esprit que si les observation sont toujours en temps discret, il n'en n'est pas de même pour le processus qui les a générées. L'étude d'observations en temps discret n'est pas alors une justification valable pour l'emploi d'un modèle en temps discret.

Les variables aléatoires à valeurs dans des espaces fonctionnels sont considérées naturellement dans plusieurs domaines des probabilités et statistiques. Aussi l'interprétation d'un processus stochastique à temps continu comme une variable aléatoire à valeurs dans un espace fonctionnel a trouvé un grand intérêt aussi bien dans les théorèmes limites pour des variables aléatoires à valeurs dans des espaces de Banach que dans l'inférence et la prévision des processus stochastiques. Nous étudions la prédiction d'un processus aléatoire à temps continu par la méthode du noyau sur tout un intervalle par une modélisation autorégressive fonctionnelle.

Le type d'espace fonctionnel nous semblent intéressant dans l'application : est l'espace de Hilbert.

Dans le premier chapitre, on donne un rappel sur les espaces de Hilbert. Historiquement, D.Bosq et T.Mourid(1990) sont les premier à introduit les processus autorégressifs à valeurs dans un espace de Hilbert que nous notons ARH. En particulier, nous nous intéressons aux processus autorégressifs d'ordre un, notés  $ARH(1)$ , on donne quelques solutions des problème liés à la prévisions de ces processus.

Dans le deuxième chapitre, on traite la prévision de processus fonctionnels hilbertien d'ordre un par des méthodes du noyau (scalaire et fonctionnelle) un , on se propose d'étudier l'estimateur à noyau du processus autorégressif hilbertien dans le cas où la variable explicative est une courbe, en considérant les deux cas pour déterminer les courbes : cas où la variable explicative réel, et le cas où la variable explicative fonctionnelle. On trouve également un résultat de convergence presque complète d'estimateurs à noyau.

Dans le troisième chapitre, nous présentons les études de simulation. Nous reprenons l'exemple numérique du processus ARH(1) donnée par Julien Damon qui prend en considération le travail de Pumo(1993). On présente le modèle utilisé pour simuler  $n+1$  observations d'un processus  $ARH(1)$  et on donne quelques détails sur le calcul du prédicteur à noyau. Pour simuler le processus et les prédicteurs on utilise le logiciel R avec spécification d'un modèle particulier. Nous appliquons cette méthode de prévision à la série chronologique climatologique décrivant le phénomène (ENSO) pendant une période de douze mois de l'année 1986. De même, on s'intéresse à la prévision sur une année de la température d'Alger sur la base de données mensuelle.

# Chapitre 1

# Processus Autorégessif Hilbertien

### 1.1 Notations et définitions

**Définition 1.1.1** Soit E un espace vectoriel sur  $\mathbb{K}(\mathbb{K} = \mathbb{R}$  ou  $\mathbb{C})$ . Un produit scalaire sur E est une application, notée  $\langle ., . \rangle$ , de  $E \times E$  à valeurs dans K telle que pour tout  $x, y, z \in E$  et  $\alpha \in \mathbb{K}$ , on ait :

$$
1. \ \langle x, x \rangle \ge 0 \ \text{et si } \langle x, x \rangle = 0 \Longleftrightarrow x = 0 \ ;
$$

2. 
$$
\langle x, y \rangle = \overline{\langle y, x \rangle}
$$

3.  $\langle x + y, z \rangle = \langle x, z \rangle + \langle y, z \rangle \text{ et } \langle \alpha x, y \rangle = \alpha \langle x, y \rangle$ 

Dans le deuxième point,  $\overline{\langle y, x \rangle}$  est le conjugué dans  $\mathbb C$  de  $\langle y, x \rangle$ . Les deux derniers points nous donnent  $\langle x, \alpha y \rangle = \overline{\alpha}\langle x, y \rangle$ . Lorsque K = R, ces barres du conjugaison sont inutiles. Dans la suite de ce chapitre, on considérera le cas où  $\mathbb{K} = \mathbb{C}$ .

Définition 1.1.2 On appelle espace hermitien un espace vectoriel muni d'un produit scalaire.

On pose  $||x|| = \sqrt{\langle x, x \rangle}$ .

Nous verrons que cette quantité est une norme sur un espace hermitien H lorsque nous aurons énoncé les propriétés :

- Inégalité de Schwarz : pour tout  $x, y \in H$ , on a

$$
|\langle x, y \rangle| \le ||x||.||y||;
$$

- Identité du parallélogramme :

$$
||x + y||2 + ||x - y||2 = 2(||x||2 + ||y||2).
$$

**Proposition 1.1.1** Un espace hermitien H est un espace vectoriel normé avec la norme  $||x|| = \sqrt{\langle x, x \rangle}$ induite par le produit scalaire.

Démonstration. Le seul axiome non évident à obtenir est l'inégalité triangulaire.

On a

$$
||x + y||2 = 2||x|| + ||y||2 + 2Re\langle x, y \rangle.
$$

De l'inègalité de Schwarz, on déduit que

$$
2Re\langle x,y\rangle \le 2||x||.||y||,
$$

 $d'o\`u$ 

$$
||x + y||^2 \le (||x|| + ||y||)^2.
$$

Définition 1.1.3 Lorsqu'un espace hermitien H muni de la norme induite par le produit scalaire est complet, on dit que H est un espace de Hilbert.

Exemples 1.1.1 L'espace  $L^2(\Omega, \mathcal{A}, \mathbb{P})$  de toutes les variables aléatoires complexes X définies sur un espace probabilisé  $(\Omega, \mathcal{A}, \mathbb{P})$  telles que

$$
\mathbb{E}(|X|^2) < \infty
$$

muni du produit scalaire

$$
\langle X, Y \rangle = \mathbb{E}(X\overline{Y}) = \int_{\Omega} X(\omega) \overline{Y}(\omega) d\mathbb{P}(\omega),
$$

est un espace de Hilbert.

#### Définition 1.1.4 Opérateurs de Hilbert Shmidts.

 $T$  est un opérateur linéaire sur un espace de Hilbert séparable  $(H, \|\cdot\|)$  est de Hilbert Schmidt si :

$$
||T||_S^2 = \sum_{i=1}^{\infty} ||Te_i|| = \sum_{i,j=1}^{\infty} \langle Te_i, e_j \rangle_H^2 < \infty
$$

où  $(e_i; i \in N)$  est une base Hilbertienne dans H. l'espace S des opérateurs aléatoires de Hilbert Schmidt sur H est un espace de Hilbert pour le produit  $\langle ., .\rangle_S$  suivant : si  $T_1; T_2 \in S$ 

$$
\langle T_1, T_2 \rangle_S = \sum_{i=1}^{\infty} \langle T_1(e_i), T_2(e_i) \rangle
$$

Les opérateurs  $\Gamma(x) = E(\langle X_0, x \rangle X_0)$  et  $\Delta(x) = E(\langle X_0, x \rangle X_1)$  sont des opérateurs de Hilbert-Schmidt.

**Définition 1.1.5** On dit que l'espace de Hilbert H est l'espace de Sobolev W<sup>d</sup>, des fonctions définies sur l'intervalle  $[t_1, t_p]$  si :

$$
W^d = \{f; f, f', ..., f^{(d-1)}, \text{ sont absolutments: continuous, } f^d \in L^2([t_1, t_p])\};
$$

Par la suite on considèrera le cas particulier  $d = 2$ , trés employé en pratique.

#### • Lissage spline.

Le mot anglais "spline" désigne une latte flexible utilisée par les dessinateurs pour matérialiser des lignes à courbure variable et passant par des points fixés a priori ou à "proximité" de ceux-ci. Le tracé ainsi réalisé minimise l'énergie de déformation de la latte. Par analogie, ce mot désigne également des familles de fonctions d'interpolation ou de lissage présentant des propriétés "optimales" de régularité. L'idée originale est attribuée à Whittaker(1923), puis reformulée par Schoenberg(1964), Atteia(1965) et Reinsch(1967). Elle connaît ses premières applications en Statistique avec Kimeldorf et Wahba(1970).

Les familles de splines constituent un ensemble d'outils d'approximation, de lissage et d'interpolation largement utilisés dans des domaines d'application des mathématiques très variés (problèmes de régularisation, d'équations intégrales, de restauration d'images,...).

**Définition 1.1.6** Pour un intervalle [a, b], un entier  $r \ge 1$ , un entier k, et une suite de k points  $z_1, ..., z_k$ dans [a, b], on appelle spline polynomiale d'ordre r ayant pour noeuds simples les points  $z_1, ..., z_k$  toute fonction f de  $[a, b]$  dans  $\mathbb R$  telle que:

- f est continument dérivable jusqu'à l'ordre r − 2.
- La restriction de f aux intervalles inter-noeuds :

$$
[a, z_1], ..., [z_i, z_{i+1}], ..., [z_k, b].
$$

- Coincide avec un polynôme de degré inférieur ou égal à r − 1.
- Cet ensemble de fonctions sera noté  $S_r(z_1,...,z_k)$ . Il contient l'ensemble des polynômes de degré inférieur ou égal à  $r-1$ .
- Pour  $r = 2$ , une spline d'ordre 2 est donc une fonction continue et linéaire par morceaux.
- Les splines les plus fréquemment utilisées sont les splines d'ordre 4 dites splines cubiques.

#### • Les hypothèses de dépendance.

Pour obtenir des estimateurs convergents il est nécessaire de faire des hypothèses d'indépendance asymptotique sur le processus observé.

Les hypothèses de mélangeance sont les plus utilisées. Nous allons énoncer les principales.

On considere un processus reel  $(X_t, t \in I)$  où  $I = \mathbb{Z}$  ou  $\mathbb{R}$  et on désigne par  $\mathfrak{B}_{-\infty}^t$  (resp.  $\mathfrak{B}_{t+k}^{+\infty}$ ) la tribu engendree par  $(X_s, s \leq t)$  (resp.  $X_s, s \geq t + k$ ).

#### **Définition 1.1.7** On dit que  $(X_t)$  est  $\phi$ -melangeant si

$$
sup_{A \in \mathfrak{B}_{-\infty}^t, B \in \mathfrak{B}_{t+k}^{+\infty}} |P(B \mid A) - P(B)| \le \phi_k; \quad t \in I, \quad t + k \in I, \ k \ge 0.
$$

où  $\lim_{k \to +\infty} \downarrow \phi_k = 0$  et avec la convention  $P(B | A) = P(B)$  si  $P(A) = 0$ .

**Définition 1.1.8** On dit que  $(X_t)$  est  $\alpha$ -melangeant (ou fortement melangeant) si

$$
sup_{A \in \mathfrak{B}_{-\infty}^t, B \in \mathfrak{B}_{t+k}^{+\infty}} |P(A \cap B) - P(A)P(B)| \leq \alpha_k; \quad t \in I, \quad t + k \in I, k \geq 0.
$$

où  $\lim_{k \to +\infty} \downarrow \alpha_k = 0.$ 

## 1.2 Estimation et Prévision

**Définition 1.2.1** Soit  $(X_n, n \in \mathbb{Z})$  un processus défini sur  $(\Omega, \mathcal{A}, \mathbb{P})$  à valeurs dans un espace de Hilbert réel et séparable  $(H, \mathcal{H}, \|.\|)$  vérifiant :

(1.1)  $X_{n+1} = \rho(X_n) + \epsilon_{n+1}, \quad \text{ou} \quad X_{n+1}^{\omega} = \rho X_n(\omega) + \epsilon_{n+1}(\omega); \quad n \in \mathbb{Z}, \quad \omega \in \Omega$ 

où les variables  $X_i; \epsilon_i$  sont en fait des éléments aléatoires à valeurs dans un espace de Hilbert séparable  $(H, \langle, \rangle)$  et  $\rho$  est un opérateur linéaire continu de H vers H; sur lequel on peut être amené à faire des hypothèses supplémentaires du type symétrie, appartenance à des sous-classes (comme les opérateurs compacts ou de Hilbert- Schmidt), etc. On suppose que les variables  $(\epsilon_n)_{n\in\mathbb{Z}}$  constituent un H-bruit blanc. Elles sont centrées, indépendantes des  $(X_j)_{j\leq n}$  constituent un processus d'innovation pour le processus  $(X_n)_{n\in\mathbb{Z}}$  qui est par conséquent stationnaire.

Le processus  $X_n$  est ainsi centré et markovien.

Des exemples de processus ARH(1) son présentés dans [1].

Il faut également mentionner le fait que la plupart des auteurs ayant étudié les propriétés théoriques des autorégressifs fonctionnels ou leurs généralisations s'appuient sur la version vectorielle du modèle (1.1) (délaissant l'optique traditionnelle des processus à temps continu c'est à dire une écriture du type

$$
X_{n+1}(t) = [\rho(X_n)](t) + \epsilon_{n+1}(t) \quad n \in \mathbb{Z}; \quad t \in T
$$

qui semble peu pratique dans ce contexte).

Si  $\varphi$  est un vecteur propre de  $\rho$  associé à  $\lambda$  alors  $(\langle X_i, \varphi \rangle, i \in Z)$  est un AR(1).

Pour les variables aléatoires Hilbertiennes, les opérateurs de covariance et de covariance croisée comme des opérateurs linéaires sur H sont définis par :

$$
C_{x_0}(x) = \mathbb{E}(\langle X_0, x \rangle X_0)
$$
  

$$
C_{X_0X_1}(x) = \mathbb{E}(\langle X_0, x \rangle X_1)
$$

pour un ARH(1) on a  $C_{X_0X_1} = \rho C_{X_0}$ 

**Proposition 1.2.1** Si  $(X_i)$  est un ARH(1) associé à  $\rho$  et  $\varepsilon_i$  on a :

$$
\mathbb{E}(X_0) = 0
$$

$$
C_{X_0} = \rho C_{X_0} \rho + C_{\varepsilon}
$$

$$
= \sum_{j=0}^{\infty} \rho^j C_{\varepsilon} \rho^j
$$

$$
C_{X_0 X_{-k}} = C_{X_0} \rho^k, \quad k = 1, 2...
$$

$$
C_{X_{-k}, X_0} = \rho^k C_{X_0}, k = 1, 2...
$$

Dans la suite on note

$$
\Gamma = C_{X_0}, \quad \Delta^* = C_{X_1 X_0}
$$

Les deux dernières équations de la proposition s'écrivent donc

$$
\Delta^* = \Gamma_\rho \quad et \quad \Delta = \rho \Gamma
$$

Comme cela a été signalé dans le livre de [6], l'estimation de Γ est un problème dificile même si l'existence de l'inverse de  $\Gamma$  entraine  $\rho = \Gamma^{-1} \Delta$  Cela est dû au fait que H étant de dimension infinie  $\Gamma^{-1}$ n'est pas un opérateur borné.

#### 1.2.1 Estimation des opérateurs de covariance  $\Gamma$  et  $\Delta$

En fait si X et Y sont des variables aléatoires Hilbertiennes du second ordre, alors  $C_{XY}$  est un opérateur de Hilbert Schmidt car

$$
\sum_{j} ||C_{XY}(\varphi_j)||^2 = \sum_{j} \sum_{l} \langle C_{XY}(\varphi_j), \varphi_l \rangle^2
$$
  

$$
= \sum_{j} \sum_{l} \langle E \langle X, \varphi_j \rangle \rangle \langle y, \varphi_l \rangle)^2
$$
  

$$
\leq \sum_{j} \sum_{l} E \langle X, \phi_j \rangle^2 E \langle y, \varphi_l \rangle^2
$$
  

$$
\leq E||X||^2 E ||Y||^2 < \infty
$$

où  $(\varphi_j)$  est une base orthonormé de H. Leurs normes de Hilbert Schmidt sont respectivement :

$$
||\Gamma||_S = \left(\sum_{jl} |E(\langle X_0, \varphi_j \rangle \langle X_0, \varphi_l \rangle)|^2\right)^{\frac{1}{2}}
$$

$$
||\Delta||_S = \left(\sum_{jl} |E(\langle X_0, \varphi_j \rangle \langle X_1, \varphi_l \rangle)|\right)^{\frac{1}{2}}.
$$

Un estimateur naturel de Γ est l'opérateur de la covariance empirique, noté  $\Gamma_n$ 

(1.2) 
$$
\Gamma_n(x) = \frac{1}{n} \sum_{i=1}^n \langle X_i, x \rangle X_i, \ x \in H;
$$

Cet opérateur est de rang fini et donc de Hilbert Schmidt. De façon analogue on définit un estimateur de ∆ par :

(1.3) 
$$
\Delta_n(x) = \frac{1}{n-1} \sum_{i=1}^{n-1} \langle X_i, x \rangle X_{i+1}, \ x \in H.
$$

On l'appelle opérateur de la covariance croisée empirique de  $X_0, X_1$ . Il est de Hilbert Schmidt. On montre que  $\Gamma_n$  est un estimateur symétrique sans biais de Γ. La proposition suivante donne la convergence p.s de  $\Gamma_n$ vers $\Gamma$ et une vitesse de convergence de l'ordre  $\frac{1}{n}.$ 

**Proposition 1.2.2** Supposons que  $\mathbb{E}||X_0||^4 < \infty$ . Alors :

$$
(1.4) \t\t\t E||\Gamma_n - \Gamma||_S^2 \le \frac{A}{n}
$$

$$
o\hat{u} A = \mathbb{E}||X_0||^4 \left[1 + 4||\rho||^2 \left(1 - ||\rho||^2\right)^{-1}\right]
$$

$$
||\Gamma_n - \Gamma||_S \to 0 \quad p.s
$$

Proposition 1.2.3 Pour  $n \geq 2$ 

(1.5) 
$$
\mathbb{E}||\Delta_n - \Delta||_S^2 = E||\Delta_n^*||_S^2 \le \frac{B}{n-1}
$$

où  $B = 2\mathbb{E}||X_0||^2E||\varepsilon_0||^2 + 2A$  et A est défni dans la proposition (1.2.2). De plus ona :

$$
||\Delta_n - \Delta||_S = ||\Delta_n^* - \Delta^*||_S \to 0 \quad p.s.
$$

#### 1.2.2 Estimation des éléments propres de Γ

Soient  $\lambda_{1n} > \lambda_{2n} > ... > \lambda_{nn} \geq 0$  les valeurs propres de  $\Gamma_n$  et  $\varphi_{1n}, \varphi_{2n}, ...$  le système complet de vecteurs propres de  $\Gamma_n$  tels que :

$$
\Gamma_n \varphi_{jn} = \lambda_{jn} \varphi_{jn}, \quad j = 1, 2, \dots
$$

Alors des estimateurs naturels de  $\lambda_j$  et  $\varphi_j$  sont respectivement  $\lambda_{jn}$  et  $\varphi_{jn}$ .

**Lemme 1.2.1** Pour tout entier positif  $j$  nous avons :

$$
|\lambda_{jn} - \lambda_j| \le ||\Gamma_n - \Gamma||.
$$

et si  $\lambda_1 > \lambda_2$ 

(1.7) 
$$
||\varphi_{1n} - \varphi_1'|| \le a_1 ||\Gamma_n - \Gamma||
$$

où  $a_1 = 2\sqrt{2}(\lambda_1 - \lambda_2)^{-1}$  et si pour un  $j > 1, \lambda_{j-1} > \lambda_j > \lambda_{j+1}$  alors :

(1.8) 
$$
||\varphi_{jn} - \varphi'_j|| \leq a_j ||\Gamma_n - \Gamma||,
$$

où  $a_j = 2\sqrt{2}[\min(\lambda_{j-1} - \lambda_j, \lambda_j - \lambda_{j+1})]^{-1}$ . Ici  $\varphi'_j = (sg < \varphi_{jn}, \varphi_j >) \varphi_j, j \ge 1$ , où  $sg(x) = \begin{cases} 1, si x \geq 0; \\ 1, si x > 0; \end{cases}$ −1, sinon.

**Proposition 1.2.4** Si  $||X_0|| \le d$  p.s,  $(X_i)$  est géométriquement  $\alpha$ -mélangeant et

$$
\lambda_i = ar^j
$$
 ;  $a > 0$ ,  $0 < r < 1$ ;  $j = 1, 2, ...$ 

alors pour  $0 < \gamma < \frac{1}{4}$ , nous avons pour tout  $\varepsilon > 0$  et  $n > n_{\gamma}$ 

(1.9) 
$$
P(||\Gamma_n - \Gamma||_S > \varepsilon) \le 2n^{\gamma} \exp\left(-\frac{\varepsilon n^{\gamma}}{10d^2\varepsilon\sqrt{2}}\right) + \frac{2ad^2r}{\varepsilon^2(1-\sqrt{r})^2} \exp\left(-\log\frac{1}{r}n^{\gamma}\right)
$$

et

$$
(1.10)P(||\Delta_n - \Delta||_S > \varepsilon) \le 2n^{\gamma} \exp\left(-\frac{\varepsilon(n-1)^{\gamma}}{10(d^2 + ||\Delta||_S)\varepsilon\sqrt{2}}\right) + \frac{2ad^2r}{\varepsilon^2(1-\sqrt{r})^2} \exp\left(-\log\frac{1}{r}(n-1)^{\gamma}\right)
$$

#### Proposition 1.2.5 Nous avons

(1.11) 
$$
E\left(\sup_{j\geq 1} |\lambda_{jn} - \lambda_j|^2\right) \leq \frac{A}{n}
$$

$$
\sup_{j\geq 1} |\lambda_{jn} - \lambda_j| \to 0 \quad p.s
$$

et sous les hypothèses de la proposition (1.2.4) la vitesse de convergence est de l'ordre  $O(exp(-cn^{\gamma}))$ ;  $0 < \gamma < \frac{1}{4}$ 

**Proposition 1.2.6** pour tout j tel que  $\lambda_{j-1} > \lambda_j > \lambda_{j+1}$  alors on a

$$
E||\varphi_{jn} - \varphi_j^{'}|| \le a_j^2 \frac{A}{n}
$$

où A est défini dans Prop (1.3.2) est  $\|\varphi_{jn} - \varphi'_j\|^2 \to 0$  p.s et la vitesse de convergence est  $O(exp(-cn^{\gamma})), \text{ } \text{ } \text{ } o \text{ } < \gamma < \frac{1}{4}.$ 

#### Proposition 1.2.7 Pour  $n \geq 2$

(1.12) 
$$
E||\Delta_n - \Delta||_S^2 = E||\Delta_n^*||_S^2 \le \frac{B}{n-1}
$$

où  $B = 2E||X_0||^2E||\varepsilon_0||^2 + 2A$  et défini dans la proposition (1.3.2) De plus on a :

 $||\Delta_n - \Delta||_S = ||\Delta_n^* - \Delta^*||_S \to 0$  p.s

#### 1.2.3 Estimation de  $\rho$  et Prévision de  $X_{n+1}$

Passons maintenant à l'estimation de  $\rho$  et la prévision de  $X_{n+1}$  en considérant d'abord le cas où les vecteures propres de l'opérateur Γ sont connus.

#### Estimation et prévision dans le cas général

Soit  $\hat{\Pi}^{k_n}$  le projecteur orthogonal sur le sous-espace vectoriel engendré par les  $k_n$ premiers vecteurs propres  $(\phi_{j_n}, j = 1, ... k_n)$  de  $\Gamma_n$  et  $\hat{Y}_{in} = \hat{\Pi}^{k_n}(X_i), i = 1, ... n$ . Les opérateurs de la covariance de  $\hat{Y}_{0n}$  et de la covariance croisée de  $\hat{Y}_{0n}, \hat{Y}_{1n}$  sont :

$$
\hat{G}_n = \hat{\Pi}^{k_n} \Gamma \hat{\Pi}^{k_n}, \qquad \hat{H}_n = \hat{\Pi}^{k_n} \Delta \hat{\Pi}^{k_n}, \quad \hat{H}_n^* = \hat{\Pi}^{k_n} \Delta^* \hat{\Pi}^{k_n},
$$

et les opérateurs réspectifs de la covariance empirique :

$$
\hat{C}_n = \hat{\Pi}^{k_n} \Gamma_n \hat{\Pi}^{k_n}, \qquad \hat{D}_n = \hat{\Pi}^{k_n} \Delta_n \hat{\Pi}^{k_n}, \quad \hat{D}_n^* = \hat{\Pi}^{k_n} \Delta_n^* \hat{\Pi}^{k_n}
$$

Pour construire un estimateur de  $\hat{\rho}$  nous ajoutons aux hypothèses de la proposition précedente, l'hypothèse suivante :

 $H_2^*$  Le déterminant de  $\left(\sum_{i=1}^n \langle X_i, \phi_{j_n}\rangle \langle X_i, \phi_{l_n}\rangle\right)_{1\leq j_n, l_n\leq k_n}$  ne s'annule pas P.s.

**Lemme 1.2.2** Sous  $H_1$  et  $H_2$  pour tout  $\varepsilon > 0$ 

$$
P(||\rho_n - \Pi^{k_n} \rho \Pi^{k_n}|| > \varepsilon) \le \frac{C_{\varepsilon}}{n \lambda_{k_n^4}}
$$

$$
C_{\varepsilon} = 2B\lambda_1^4 + \left(A + \frac{8B}{\varepsilon^2}\right)\lambda_1^2 + \frac{4A(||\Delta|| + 1)}{\varepsilon^2} \left(1 + \lambda_1 \frac{\varepsilon}{2}\right)^2
$$

**Proposition 1.2.8** Sous  $H_1, H_2$  et si  $k_n$  et  $n \lambda_{k_n}^4$  tendent vers l'infini alors :

 $||\rho_n(X_n) - \rho(X_n)|| \to 0$ 

# Chapitre 2

# La méthode du noyau

### 2.1 Rappels

#### 2.1.1 Les variables fonctionnelles

Avant d'aller plus loin, qu'appelle-t-on précisément variable aléatoire fonctionnelle. On appelle variable aléatoire fonctionnelle  $(v.a.f.)$ , notée X, toute application mesurable définie sur un espace probabilisé  $(\Omega, \mathcal{A}, \mathbb{P})$  et à valeurs dans un espace probabilisable  $(E, \mathcal{B}_E)$  où E est un espace de dimension infinie, appelé génériquement espace fonctionnel,  $\mathcal{B}_E$  étant la tribu des boréliens de  $E$  (tribu engendrée par les ouverts de  $E$ ). Au delà de l'espace fonctionnel E dans lequel X prend ses valeurs, la terminologie fonctionnelle fait essentiellement référence à la dimension infinie de E.

En effet, la principale difficulté dans l'étude des modèles pour v.a.f. provient justement de cette dimension infinie. L'idée consiste alors à généraliser les modéles classiques pour variable aléatoire vectorielle en se plaçant dans un cadre purement fonctionnel. Le cas ou` l'espace E est de dimension finie se ramène naturellement au cadre vectoriel ci-dessus. Par conséquent, nous nous limiterons de manière implicite à des espaces E de dimension infinie, et nous parlerons d'espace fonctionnel.

La fonction r est une fonction de E dans  $\mathbb{R}$ , et nos modèles statistiques s'écrivent :

 $r \in \mathcal{C}$ 

où  $\mathcal C$  est une classe de fonctions. Dans notre cas, E est un espace de Hilbert.

#### 2.1.2 La méthode du noyau

Les estimateurs de type noyau sont introduits indépendament par Nadaraya (1964) et Watson (1964). Pour comprendre les idées qui ont amenè à l'introduction de ces estimateurs, peut-être faut-il remonter au régressogramme de  $Tukey$  (1961) défini de la manière suivante :

(2.1) 
$$
\hat{r}_{reg}(x) = \frac{\sum_{i=1}^{n} Y_i \mathbb{I}(X_i \in \mathcal{B}_j)}{\sum_{i=1}^{n} \mathbb{I}(X_i \in \mathcal{B}_j)}, \quad \forall x \in \mathcal{B}_j,
$$

où  $\mathcal{B}_j$ ,  $j = 1, ..., J$  est une partition du support de X fixée a priori. Cet estimateur primitif présente comme inconvénient d'avoir à choisir à la fois la finesse de la discrétisation (i.e. le nombre J de découpages) et la position exacte des bornes des intervalles  $B_i$ .

Afin de résoudre ce second problème, un nouvel estimateur peut être construit en remplaçant la discrétisation a priori en intervalles  $B_j$  par un seul intervalle mais qui varie de manière continue. Concrètement, cela donne l'estimateur de la fenêtre mobile défini de la manière suivante :

(2.2) 
$$
\hat{r}_{FM}(x) = \frac{\sum_{i=1}^{n} Y_i \mathbb{I}(X_i \in [x-h; x+h])}{\sum_{i=1}^{n} \mathbb{I}(X_i \in [x-h; x+h])}, \quad \forall x
$$

où h est un paramètre réel strictement positif.

L'estimateur précédent présente encore le désavantage d'être discontinu par nature. Ainsi sa généralisation naturelle est l'estimateur à noyau, appelé aussi estimateur de Nadaraya-Watson, défini de la manière suivante :

(2.3) 
$$
\hat{r}_{NW} = \frac{\sum_{i=1}^{n} Y_i K\left(\frac{\mathbf{X} - X_i}{h}\right)}{\sum_{i=1}^{n} K\left(\frac{\mathbf{X} - X_i}{h}\right)}, \quad \forall x
$$

Dans cette définition K est une fonction de R dans R (dont nous verrons qu'elle n'est pas nécessairement positive), et h est un paramètre réel strictement positif (dont nous verrons qu'il sera intéressant de le faire dépendre de n).

### 2.2 Régréssion scalaire par noyau

La prévision non-paramétrique d'un processus réel à partir de son r-historique (ses r valeurs précédentes) est une approche possible pour l'étude de la série  $(X_k)_{k\in\mathbb{Z}}$ . Notons

$$
\mathbf{X}_t^r = \{X_t, X_{t-1}, ..., X_{t-r+1}\} \in \mathbb{R}^r
$$

le vecteur *r*-historique et *s* l'horizon de prévision  $(0 < s \le p)$ .

L' autorégression à horison s à partir de l'historique  $(X_k)_{k=1,\ldots,r}$  est définie par

$$
f_s(x) = \mathbb{E}(X_{T+s} | X_t^r = x)
$$

L'estimateur à noyau de  $f_s$  à partir des observations  $(x_1, ..., x_T)$  est alors

(2.4) 
$$
f_{(T,s)}(\mathbf{x}) = \frac{\sum_{t=r}^{T-s} x_{t+s} K\left(\frac{\mathbf{x} - \mathbf{x}_t^r}{h_T}\right)}{\sum_{t=r}^{T-s} K\left(\frac{\mathbf{x} - \mathbf{x}_t^r}{h_T}\right)}
$$

où  $h_T$  est la taille de la fenêtre, et K est un noyau de dimension r. La pratique montre que le choix du noyau n'est pas crucial dans ce type de modèle (cf.Bosq,1998,[9]), prenons donc pour K le noyau gaussien

$$
K(\mathbf{x}) = (2\pi)^{-r/2} \exp\left(-\frac{\|\mathbf{x}\|^2}{2}\right), \quad \mathbf{x} \in \mathbb{R}^r
$$

La prévision à l'horizon s est alors donnée par

$$
\hat{X}_{T+s|T} = f_{T,s}(\mathbf{x}_T^r)
$$

Le choix de la valeur  $h_T$  est déterminé par validation croisée, selon

$$
h_T = \arg\min \sum_{s=1}^p CV_s(h)
$$

avec

(2.5) 
$$
CV_s(h) = \sum_{k=r,...,T-pm-s} (x_{k+s} - f_{s,h,-k}(\mathbf{x}_{k(r)}))^2
$$

où  $f_{s,h,-k}$  est la fonction d'autorégréssion à l'horizon s obtenue à partir des observations  $\{x_1, ..., x_{k-1}, x_{k+1}, ..., x_{T-mp}\}$ et m est le nombre de périodes gardées afin de tester la qualité de prévision.

Cet estimateur dispose de bonnes propriétés asymptotiques avec une vitesse de convergence optimal sous des hypothèses de stationnarité, de mélange, de propriétés de Markov ou ergodicité.

#### 2.2.1 Etude de la convergence presque complète

Commençons par donner les hypothèses communes aux résultats asymptotiques auxquels nous allons nous intèresser :

– supposons que pour un point fixè x ∈ H, on ait :

(2.6) 
$$
\lim_{\alpha \to 0^+} \frac{\mathbb{P}(X \in \mathcal{B}(x, \alpha))}{\alpha^{\delta(x)}} = c(x)
$$

où  $\delta(x)$  et  $c(x)$  sont deux réels strictement positifs et  $\mathcal{B}(x,\alpha)$  désigne la boule de centre x et de rayon  $\alpha$  pour la topologie associée à la semi-norme  $\|.\|$ .

– nous devons renforcer l'hypothèse  $(2.6)$  par l'existence d'un réel  $b(x)$  strictement positif tel que pour  $\alpha$  au voisinage de 0 on ait :

(2.7) 
$$
\mathbb{P}(Y \in \mathcal{B}(x,\alpha)) = \alpha^{\delta(x)} c(x) + O(\alpha^{\delta(x) + b(x)}).
$$

– la largeur de fenêtre  $h_n$  est telle que :

(2.8) 
$$
\lim_{n \to \infty} h_n = 0 \quad et \quad \lim_{n \to \infty} \frac{n h_n^{\delta(x)}}{\log n} = \infty,
$$

- le noyau K est tel que
	- (2.9) K Lipschitzien d'ordre 1 et support $(K) = [0, \xi]$  avec  $\xi \in \mathbb{R}^+,$
- la variable aléatoire réelle X vérifie :

$$
|X| \le M < \infty \ p.s.
$$

#### Théorème 2.2.1 Convergence presque complète ponctuelle.

Soit x un point fixé de H. Sous les hypothèses ,(2.6), et  $(2.8) - (2.10)$  et si

$$
(2.11) \t\t \t\t\rho \text{ est continu en } x,
$$

alors on a :

(2.12) 
$$
\lim_{n \to \infty} \hat{\rho}(x) = \rho(x), \quad p.co.
$$

Démonstration. Posons

$$
\hat{f}(x) = \frac{1}{nh\delta(x)} \sum_{i=1}^{n-1} K\left(\frac{\|X_i - x\|}{h_n}\right) \quad et \quad \hat{g}(x) = \frac{1}{nh\delta(x)} \sum_{i=1}^{n-1} Y_i K\left(\frac{\|X_i - x\|}{h_n}\right)
$$

de sorte que

$$
\hat{\rho}(x) = \frac{\hat{f}(x)}{\hat{g}(x)}.
$$

La démonstration de ce résultat est alors basée sur la décomposition suivante :

(2.13) 
$$
\hat{\rho}(x) - \rho(x) = \frac{1}{\hat{f}(x)} \{ \hat{g}(x) - \rho(x) C_{\delta}(x) \}
$$

où  $C_\delta(x)$  est un réel strictement positif (dépendant de x ainsi que de la dimension fractale  $\delta(x)$ ) qui sera précisé en cours de démonstration sur les lemmes suivants :

**Lemme 2.2.1** Sous les conditions  $(2.8)$  et  $(2.9)$ , et si :

- (2.6) est vérifiée, alors on a : (2.14)  $\lim_{n \to \infty} \mathbb{E}(\hat{f}(x)) = C_{\delta}(x).$
- (2.7) est vérifiée, alors on a : (2.15)  $\mathbb{E}(\hat{f}(x)) = C_{\delta}(x) + O(h^{b(x)}).$

**Lemme 2.2.2** Sous les conditions  $(2.6)$ ,  $(2.8)$  et  $(2.9)$  on a :

(2.16) 
$$
\hat{f}(x) - \mathbb{E}(\hat{f}(x)) = O\left(\sqrt{\frac{logn}{nh^{\delta(x)}}}\right) p.co.
$$

**Lemme 2.2.3** Sous les conitions  $(2.6)$ ,  $(2.8)$ ,  $(2.9)$  et  $(2.11)$  on a:

(2.17) 
$$
\lim_{n \to \infty} \mathbb{E}(\hat{g}(x)) = \rho(x) C_{\delta}(x).
$$

**Lemme 2.2.4** Sous les conitions  $(2.6)$ ,  $(2.8)$ ,  $(2.9)$  et  $(2.10)$  on a :

(2.18) 
$$
\hat{g}(x) - \mathbb{E}(\hat{g}(x)) = O(\sqrt{\frac{\log n}{nh^{\delta(x)}}}) \quad p.co.
$$

## 2.3 Régression fonctionnelle par noyau

#### 2.3.1 Présentation du modèle

Pour prédiction d'un  $ARH(1)$ , on cherche à estimer  $\rho$ , et les méthodes proposées rendent nécessaire l'estimation et l'inversion de l'opérateur Hilbertien de covariance défini ci-dessus. La difficulté de la démarche se situe dans cette inversion car l'opérateur de covariance est à priori non bornè. Les différentes méthodes d'estimation à celui associe aux valeurs propres les plus fortes de l'opérateur. La méthode que nous présentons ici, proposée par Besse et Cardot [17], anticipe cette réduction de dimension de l'espace d'estimation.

#### 2.3.2 Présentation de l'estimateur à noyau fonctionnel

On considére maintenant l'approche fonctionnelle, les observations sont issues d'un processus Hilbertien du second ordre  $(Y_i)_{i\in\mathbb{Z}}$  Markovien. Afin de considérer des fonctions 'lisses', on se place sous l'hypothèse que l'espace de Hilbertien est l'espace de Sobolev  $W^2$  des fonctions définies sur  $[t_1, t_p]$ .

En pratique, partant des observations discrètes  $\{y_i(t_j) = x_{(i-1)p+j}; i = 1, ..., n; j = 1, ..., p\}$ , on approxime les courbes  $y_i$  par les interpolations  $\tilde{y}_i$  par splines obtenues suivant

(2.19) 
$$
\tilde{y}_i = \arg \min \| D^2 \tilde{y}_i \|_{L^2}^2
$$

sous la contrainte

$$
\tilde{y}_i(t_j) = y_i(t_j), \ \ j = 1, ..., p, \ pour \ j = 1, ..., p
$$

où D est l'opérateur de différenciation et  $\|.\|_{L^2}$  est lanorme de  $L^2([t_1, t_p])$ . Dans ce cas, les fonctions splines employée sont des polynômes de degré 3 par morceaux.

Une méthode classique permettant d'approximer ce type de fonction par minimisation d'une norme de  $W^2$  est l'interpolation par les fonctions splines. Naturellement, si les hypothèses de régularité précédentes ne s'appliquent pas à l'objet d'étude, il peut être plus judicieux d'employer d'autre type d'interpolation (telles que linéaire ou par ondelettes).

Bosq (1983,[7]) propose de réaliser la prédiction de des processus ARH(1) via l'espérance conditionnelle  $\rho(x) = \mathbb{E}(X_{n+1}|X_n = x)$ . L'opérateur  $\rho$  ne peut être estimer aussi au moyen d'une régréssion non paramétrique par noyau .

On réalise alors l'approximation de ρ par l'estimateur à noyau

(2.20) 
$$
\hat{\rho}_{h_n}(y) = \sum_{i=1}^{n-1} w_i(y)\tilde{y}_{i+1}
$$

avec

(2.21) 
$$
w_i(y) = \frac{K\left(\frac{\|\tilde{y}_i - y\|_{L^2}}{h_n}\right)}{\sum_{i=1}^{n-1} K\left(\frac{\|\tilde{y}_i - y\|_{L^2}}{h_n}\right)}
$$

qui fournit la prédiction

$$
\hat{y}_{n+1} = \hat{\rho}_{h_n}(y_n)
$$

 $h_n$  étant une suite de nombres positifs. Il s'agit d'une version de l'estimateur de Nadaraya-Watson adaptée au cas où la variable explicative est à valeurs dans H. Son principe est le suivant : étant donné un élément y de H, on détermine  $\hat{\rho}_{h_n}(y)$  en moyennant les  $\tilde{y}_{i+1}$  selon une pondération qui accorde plus de poids aux  $\tilde{y}_{i+1}$  pour lesquels les  $\tilde{y}_i$  sont "proches" de y :

- la semi-norme  $\|.\|$  mesure la proximité entre les courbes,
- la largeur de fenêtre h contrôle le nombre de termes retenus dans le calcul de la moyenne pondérée,

Remarque 2.3.1 il est nécessaire de préciser pourquoi nous préférons utiliser une semi-norme plutôt qu'une norme. Le premier argument est d'ordre théorique : tout étude réalisée dans le cadre d'un espace vectoriel semi-normé s'applique immédiatement au cas d'un espace vectoriel normé. Le second argument est de nature heuristique. En effet, gardons à l'esprit que les observations d'une v.a.f. peuvent se présenter, par exemple, sous la forme de courbes. Comme nous le verrons par la suite, nous avons besoin d'un indice qui mesure la proximité entre ces différentes courbes. Or, l'utilisation de norme peut s'avérer catastrophique dans certaines situations, notamment dans le traitement de courbes spectromťetriques (Ferraty et Vieu, 2001,[10]).

– le noyau K est une fonction décroissante : plus  $\tilde{y}_i$  est proche de y c'est-à-dire plus la quantité  $\|\tilde{y}_i - y\|$  est petite, plus le poids  $w_i(y)$  est grand.

La valeur de  $h_n$  est obtenue par validation croisée

$$
h_n = \arg\min CV(h)
$$

avec

$$
CV(h) = \sum_{k=n-m-r}^{n-m-1} ||\hat{\rho}_{h,n-m-r}(\tilde{y}_k) - \tilde{y}_{k+1})||_{L^2}^2
$$

où  $\hat{\rho}_{h,n-m-r}$  est l'estimation obtenue à partir des observations  $\{y_i; i = 1, ..., n-r-m\}$ . Les m dernières courbes sont gardées afin de tester la qualité de la prédiction.

Intéressons-nous maintenant à la convergence presque complète uniforme sur un compact S de l'espace semi-normé  $(H, \|\ldots\|)$ . Il est clair que l'obtention de résultats uniformes nécessite le renforcement de certaines hypothèses utilisées dans le paragraphe précédent. En particulier, on rend uniforme l'hypothèse (2.6) de la manière suivante :

(2.22) 
$$
\lim_{\alpha \to 0^+} \sup_{y \in S} \left\{ \frac{\mathbb{P}(Y \in \mathcal{B}(y, \alpha))}{\alpha^{\delta(y)}} - c(y) \right\} = 0 \text{ et } \inf_{y \in S} c(y) > 0,
$$

où  $\delta$  est un réel strictement positif ne dépendant pas de y. Notons que dans ce cas, cette hypothèse peut s'interpréter en termes de dimension de Hausdorff de la loi de la  $v.a.f.$  Y (Bardet, 1997, p.28, [2]). On peut alors énoncer le résultat suivant.

#### Théorème 2.3.1 Convergence presque complète uniforme.

Sous les hypothèses (2.8), (2.10) et (2.22),

$$
(2.23) \t\t\rho est uniformment continu sur S,
$$

alors on a :

(2.24) 
$$
\lim_{\alpha \to 0^+} \sup_{y \in S} |\hat{\rho}_{h_n}(y) - \rho(y)| = 0, \quad p.co.
$$

Démenstration. La démenstration de ce résultat est en pratique est en partie analogue à celle du Théorème 2.2.1. En effet, la décomposition (2.13) s'écrit maintenant de la façon suivante :

(2.25) 
$$
\hat{\rho}_{h_n}(y) - \rho(y) = \frac{1}{\hat{f}(y)} \{ \hat{g}(y) - \rho(y) C'_{\delta}(y) \} - \frac{\rho(y)}{\hat{f}(y)} \{ \hat{f}(y) - C'_{\delta}(y) \},
$$

où  $C'_\delta(y) = c(u)\delta \int_0^{\xi} K(v)v^{\delta-1}dv$  est une constante positive. En reprenant alors les calculs faits précédemment, on montre que :

(2.26) 
$$
\lim_{n \to \infty} \mathbb{E}(\hat{f}(y)) = C'_{\delta}(y) \text{ uniformment en } y,
$$

ce qui implique que

(2.27) 
$$
\lim_{n \to \infty} \sup_{y \in S} |\mathbb{E}(\hat{f}(y)) - C'_{\delta}(y)| = 0.
$$

Ainsi que la démenstration de ce théorème se repose sur le lemme suivant :

Lemme 2.3.1 Sous les conditions du Théorème 2.2.1, on a :

$$
\lim_{n \to \infty} \sup_{y \in S} | \mathbb{E}(\hat{g}(y)) - r(y)C'_{\delta}(y) | = 0.
$$

### 2.4 Prédiction du modèles autorégressifs Hilbertiens

comme déjas vus dans le  $1^{iere}$  chapitre un processus  $(Y_i, i \in \mathbb{Z})$  est un  $ARH(1)$  s'il est défini par l'équation (1.1)

## 2.5 Ecritures matricielles

#### 2.5.1 Spline de lissage

Rappellons la propriété suivante : soient des opérateurs  $\Gamma = \mathbb{E}(Y_i \otimes Y_i)$  et  $\Delta = \mathbb{E}(Y_i \otimes Y_{i+1})$  sont les opérateurs de covariance et de covariance retardée du processus :

$$
\rho \Gamma = \Delta.
$$

qui permet l'éstimater  $\rho$ , en inversant Γ, à partir des versions empiriques de Γ et  $\Delta$ 

$$
\hat{\Gamma} = \frac{1}{n} \sum_{i=1}^{n} y_i \otimes y_i \text{ et } \hat{\Delta} = \frac{1}{n-1} \sum_{i=1}^{n-1} y_i \otimes y_{i+1}
$$

Notons par  $\langle.,.\rangle_H$  le produit scalaire de H et notons  $x \otimes y$  l'opérateur de rang 1 tel que

$$
\forall (x, y, z) \in H \times H \times H, \ \ [x \otimes y](z) = \langle x, z \rangle_H y.
$$

De même que pour le modèle précédent, les observations des  $(Y_i)_{i\in\mathbb{Z}}$  étant discrètes, il faut approximer les courbes. Comme par ailleurs , l'inversion de Γ demande une projection dans un sous espace, Besse et Cardot (1996)[17] proposent l'appproximation spline en contraignant les fonctios splines en terme de lissage (paramètre l) et de rang (paramètre q), ce qui revient à projeter dans un sous-espace de dimension q en assurant une approximation optimale par fonctions splines. Pour cla, on effectue la minimisation suivante

(2.28) 
$$
\min_{\hat{y}_i \in H_q} \left[ \frac{1}{n} \sum_{i=1}^n \left( \frac{1}{P} \sum_{j=1}^p (y_i(t_j) - \hat{y}_i(t_j)) \right)^2 + l \| D^2 \hat{y}_i \|_{L^2}^2 \right].
$$

 $H_q$  est un sous-espace de H de dimension q à estimer.

La première étape d'estimation fonctionnelle consiste à associer à nos observations discrétes des fonctions dans un espace continu. Nous avons choisi ici de travailler dans l'aspace de Sobolove  $W^2$  avec une représentation linéaire ou par des fonctions splines choisies est une base de noyaux reproduisants [cf.(Wahba1990,[13])].

Soit Y la matrice des observations  $y_i(t_j)$  de taille  $(n \times p)$  de vecteurs lignes  $y_i$ . On note M et N les matrices associées réspectivement à la projection de la norme de  $L^2([t_1, t_p])$  et la semi-norme  $W^2$  dans  $S_p$ , c'est-à-dire telles que

$$
\|\tilde{y}_i\|_{L^2}^2 = \mathbf{y}_i'\mathbf{M} \ \mathbf{y}_i = \|\mathbf{y}_i\|_{\mathbf{M}}^2
$$

$$
\|D^2 \overline{\mathbf{y}_i}\|_{L^2}^2 = \mathbf{y}_i'\mathbf{N} \ \mathbf{y}_i = \|\mathbf{y}_i\|_{\mathbf{N}}^2
$$

où  $\bar{y}_i$  est l'approximation spline dans  $y_i$  dans  $S_p$  obtenues par une minimisation similaire à celle de la forme (2.28).

notons  $\mathbf{A}_l$  la matrice de lissage définie par

$$
\mathbf{A}_l = (\mathbf{I} + l\mathbf{N})^{-1}
$$

#### 2.5.2 Régression fonctionnelle par noyau

Dans le carde de l'interpolation spline (qui est un lissage spline avec  $l = 0$ ), la formule (2.20) du prédicteur par régression fonctionnelle s'écrit

(2.29) 
$$
\rho_{h_n}(\mathbf{y}) = \frac{\sum_{i=1}^{n-1} k((\mathbf{y}_i - \mathbf{y})'\mathbf{M}(\mathbf{y}_i - \mathbf{y})/h_n)}{\sum_{i=1}^{n-1} k((\mathbf{y}_i - \mathbf{y})'\mathbf{M}(\mathbf{y}_i - \mathbf{y})/h_n)}
$$

et sa prédiction est

$$
\hat{y}_{n+1} = \hat{\rho}_{h_n}(\mathbf{y}_n)
$$

#### 2.5.3 Estimation d'un ARH(1)

Soit U la matrice des trajectoires centrées de vecteurs lignes  $u_i$   $(u_i = y_i - \frac{1}{n} \sum_{j=1}^n y_j)$ , et S la matrice de covariance lissée donnée par

$$
S = \frac{1}{n} \mathbf{A}(l)^{1/2} \mathbf{U}^{\dagger} \mathbf{U} \mathbf{A}(l)^{1/2}
$$

dont les éléments propres classés par ordre décroissant des valeurs propres sont notés  $(\lambda_1, v_1), ..., (\lambda_p, v_p)$ . Soit  $V_q$  la matrice orthogonale contenant les q vecteurs propres aux q premiéres valeurs propres de S. Alors

$$
\hat{y}_i = \mathbf{A}(l)^{1/2} \mathbf{V}_q \mathbf{V}_q \mathbf{A}(l)^{1/2} \mathbf{y}_i
$$
,  $i = 1, ..., n$ 

Enfin, on estime les opérateurs de covariance par

$$
\hat{\Gamma}_{q,l} = \frac{1}{n} \sum_{i=1}^{n} \hat{\mathbf{y}}_i \hat{\mathbf{y}}_i' \mathbf{M},
$$
  

$$
\hat{\Delta}_{q,l} = \frac{1}{n-1} \sum_{i=1}^{n-1} \hat{\mathbf{y}}_i \hat{\mathbf{y}}_{i+1} \mathbf{M}.
$$

d'où

$$
\hat{\rho}_{q,l} = \hat{\Delta}_{q,l} \hat{\Gamma}_{q,l}^{-1}
$$

et la prévision s'écrit

$$
\hat{y}_{i+1} = \hat{\rho_q}_i \mathbf{y}_n + \mathbf{A}_l \overline{\mathbf{y}}.
$$

#### 2.5.4 ARH(1) Local

Dans bien des situations l'hypothèse de stationnarité du processus fonctionnel  $(Y_i)_{i \in \mathbb{Z}}$  est une hypothèse trop forte. C'est par exemple le cas pour la série El  $Ni\tilde{u}$  où on observe certains évènements exceptionnels. Besse et coll ont proposé des approximations locales des opérateurs de covariance permettant de s'affranchir de cette hypothèse. Cette approche revient à effectuer une approximation linéaire locale d'un modèle autorégressif Hilbertien non linéaire. Ils définissent pour cela des estimateurs à noyau des opérateurs de covariance permettant de tenir compte de la proximité de l'année en cours avec les années passées dans la procédure d'estimation. Considérons un noyau réel gaussien  $K_h$ :

(2.30) 
$$
K(x) = (2\pi) \exp\left(-\frac{x^2}{2h}\right)
$$

et définissons les estimateurs locaux des opérateurs de covariance :

(2.31) 
$$
\hat{\Delta}_h(y) = \frac{\sum_{i=1}^{n-1} K_h(\|y_i - y\|_M) y_i y'_{i+1} M}{\sum_{i=1}^{n-1} K_h(\|y_i - y\|_M)}
$$

(2.32) 
$$
\hat{\Gamma}_h(y) = \frac{\sum_{i=1}^n K_h(\|y_i - y\|_M) y_i y'_{i+1} M}{\sum_{i=1}^n K_h(\|y_i - y\|_M)}
$$

Définissons la matrice de poids  $W_h(y)$  d'éléments diagonaux :

(2.33) 
$$
w_{i,h}(y) = \frac{K_h(y_i - y)'M(y_i - y)}{\sum_{l=1}^n K_h(y_l - y)'M(y_l - y)}, \quad i = 1, ..., n.
$$

Alors, les opérateurs de covariance s'expriment simplement

$$
\hat{\Delta}_h(y) = \sum_{i=1}^n w_{i,h}(y) y_i y'_{i+1} M \text{ et } \hat{\Gamma}_h(y) = Y' W_h(y) Y M
$$

L'estimateur de  $\rho$  est alors défini en effectuant l'analyse spectrale de la matrice  $\hat{\Gamma}_h$  . L'inverse de  $\hat{\Gamma}_h(y)$ de rang  $q$  s'écrit :

$$
(\hat{P}_q \hat{\Gamma}_h \hat{P}_q)^{-1} = \sum_{l=1}^q \frac{1}{\hat{\lambda}_l} \hat{v}_l \hat{v}'_l M
$$

où  $(\hat{v}_l, l = 1, ..., q)$  sont les vecteurs propres de  $\hat{\Gamma}_h$  pour la métrique N associés aux plus grandes valeurs propres  $(\hat{\lambda}_l, l = 1, ..., q)$ . En inversant l'équation liant les opérateurs  $\rho, \Delta$  et  $\Gamma$  on définit ensuite un estimateur local de l'opérateur de corrélation  $\rho$  par :

(2.34) 
$$
\hat{\rho}_{q,h} = \left(\sum_{l=1}^{q} \hat{v}_l \hat{v}'\right) M \hat{\Delta}_h \left(\sum_{l=1}^{q} \frac{1}{\hat{\lambda}_l} \hat{v}_l \hat{v}'\right) M.
$$

Une variante de cette méthode consiste à effectuer au préalable un lissage spline des trajectoires plutôt qu'une interpolation lorsque celles-ci sont bruitées. Elle présente l'inconvénient de dépendre de trois paramètres de lissage dont il faut ensuite déterminer les valeurs.

#### 2.5.5 Interpolation linéaire

Pumo (1992) effectue une interpolation linéaire des trajectoires entre les points de discrétisation puis estime, en utilisant (1.2) et (1.3), les opérateurs de covariance. Un estimateur de la moyenne est ainsi obtenu en interpolant la moyenne empirique. D'autre part, si l'on note  $\{e_1, ..., e_p\}$  le système de fonctions linéaires utilisé pour l'interpolation et **E** la matrice de dimension  $p \times p$  vérifiant :

$$
\int_0^1 \hat{f}_1(t)\hat{f}_2(t)dt = y_1' \mathbf{E}y_2,
$$

alors l'opérateur de covariance admet pour représentation matricielle :

$$
\hat{\Gamma} = X^{'}DX\mathbf{E}
$$

Cette solution ne comporte pas de paramètre de lissage, et par conséquent, moins fixible. Dans ces applications par la suite elle fournit des moins bonnes privisions.

# Chapitre 3

# Simulation

Les expériences ont été réalisées à l'aide du logiciel R. Nous avons utilisé le package far qui permet d'obtenir la prévision par la méthode de noyau.

Nous simulons un processus ARH(1) et son prédicteur noyau, nous utilisons la derniere observation pour calculer l'erreur de prévision puis on aplique la méthode du noyau sur des données réelles plus précisement sur ENSO et la température d'Alger.

La simulation, en général, demande beaucaup d'attention, car les erreurs peuvent causer des problèmes, du modèle, soit dans la réalisation du processus, soit dans l'estimation des paramètres du modèle. Ces erreurs sont liées d'une part avec le fait qu'on réalise enréalité des nombres pseudo-aléatoires et d'autre part avec les erreurs de calculs.

Concernant le nombre  $k_n$  des vecteurs propres a utiliser le choi de  $h_n$ , nous utilisons une fonction R qui permet de faire la validation croisée.

## 3.1 Présentation des données

– La simulation d'un processu à termes dépendants demande indispensablement un modèle. Pour construire un  $ARH(1)$  on pourrait partir directement de la formule

(3.1) 
$$
X_i = \sum_{j=0}^{\infty} \rho^j \varepsilon_{i-j}
$$

où ρ est un opérateur symétrique de norme plus petite que un et  $(ε<sub>i</sub>)$  un H-bruit blanc.

– Soit  $W_u$  un processus de Wiener standard sur  $[0, \infty)$  de trajectoire continue et  $(\varepsilon_i)$  les fonctions aléatoires à valeurs sur [0, 1] définies par :

$$
\varepsilon_i(w) = \{v \to W_{i+v} - W_i, v \in [0, 1]\}
$$

où i ∈ N. En considérant un deuxième processus de Wiener standard indépendant du premier on peut étendre  $(\varepsilon_i, i \in N)$  à Z. Le fait qu'un processus de Wiener soit à accroissents indépendant permet d'établir que  $(\varepsilon_i, i \in Z)$  est un H-bruit blanc. Il suffit alors d'utiliser (3.1).

– Nous avons préferé d'utiliser la relation de recurrence pour simuler un ARC(1), i.e.

$$
X_i = \rho(X_{i+1}) + \varepsilon_i.
$$

– En utilisant ce modéle, pour simuler  $n + 1$  observations d'un  $ARC(1)$  il nous faudra un  $X_0$  pour commencer et une suite  $\varepsilon_{i=1,n+1}$ .

#### 3.1.1 Simulation d'un H-bruit blanc

Nous donnons ici un rappel du Théorème de Karhunen-Loève et une application de ce Théorème pour construire un processus de Wiener.

Un processus stochastique  $L^2$  est une famille de variables aléatoires réels (pour nous ce sera suffisant de considérer les processus stochastiques réeels)  $\xi_t, t \in T$  telle que  $E(|\xi_t|^2) < \infty$  pour tout  $t \in T$ .

Soit  $(\xi_t, a \leq t \leq b)$ ,  $a, b$  finis, un processus stochastique  $L^2$  de moyenne nulle et de covariance K, continue. Soit  $(e_j, j = 1, 2, ...)$  une base orthonormale de l'espace engendré par les fonctions propres corespondantes aux valeurs propres non nulles de l'opérateur intégral associé à K

$$
(Af)(s) = \int_{a}^{b} K(s,t)f(t)dt
$$

Dans ces conditions nous avons le Théorème de Karhunen-Loève qui donne

$$
X(t) = Z_j = \sum_{j=0}^{\infty} \lambda_j e_j(t), \ t \in [a, b]
$$

où  $Z_j = \int_a^b X(t)e_j(t)dt$ , sont des variables aléatoires orthogonales de moyenne nulle et  $E[|Z_j|^2] = \lambda_j$ . cette série converge en  $L^2$ , uniformément par rapport à t. Si le processus est gaussien alors pour tout r,  $(Z_1, ..., Z_r)$  est une variable aléatoire r-dimensionnelle gussienne.

Dans le cas d'un processus de Wiener, ie gaussien et tel que

$$
K(s,t) = \min(s,t)
$$

on trouve comme vecteurs et valeurs propres de l'opérateur intégral A respectivement

(3.2) 
$$
e_i(t) = \sqrt{2}\sin\left[(i-\frac{1}{2})\pi t\right]
$$

$$
\mu_i = \frac{1}{(i-\frac{1}{2})^2\pi^2}.
$$

En prenant  $Z_j^* = Z_j/\sqrt{\mu_j}$ , où sont donnés par l'expansion de Karhunen-Loève on obtient

$$
X(t) = \sqrt{2} \sum_{j=1}^{\infty} Z_j^* \frac{\sin\left[(j - \frac{1}{2})\pi t\right]}{(j - \frac{1}{2})\pi}
$$

où les  $(Z_j)$  sont des variables aléatoires i.i.d. normales réduites. Posons pour tout  $\omega\in\Omega$  et  $i\in N$ 

$$
\varepsilon_i: \begin{array}{ccc} [0,1] \times \Omega & \to & \mathbb{R} \\ (v,\omega) & \to & W_{i+v}(\omega) - W_i(\omega) \end{array}
$$

#### 3.1.2 Définition d'un opérateur  $\rho$

Maintenant passons à la définition de ρ. Puisque nous resterons dans le sous-espace engendré par les vecteurs  $e_i$  il suffit de définir  $\rho[e_i]$ . Nous prenons

$$
\rho[e_i(s)] = \beta_i e_i(s)
$$

Puisque  $\Gamma_{\epsilon}(e_i) = \mu_i e_i$ ,  $\Gamma_{\epsilon}$  et  $\rho$  sont commutables ainsi que  $\Gamma_{X_0}$  et  $\rho$ , nous avons

$$
\Gamma_{X_0} = \Gamma_{X_0} \rho^2 + \Gamma_{\epsilon};
$$

et

$$
\Gamma_{X_0}(e_i) = \frac{\mu_i}{1 - \beta_i^2} e_i.
$$

Donc les éléments propres de  $\Gamma_{X_0}$  sont respectivement  $e_i$  et  $\mu_i/(1-\beta_i^2)$ .

#### 3.1.3 Une valeur initiale de  $X_0$

Sans trouver une justification convenable on a pris la valeur  $X_0 = \epsilon_0$ . Pour la simulation d'un  $AR(p)$ , on pourrait prendre  $X_0 = 0$  pour commencer et puis simuler une série d'observations  $X_0$  jusqu'à ce qu'un équilibre soit arrivé.

Soient  $(X_i^j)_{j=1,\ldots,m}$  les coordonnés de  $X_i$  par rapport  $(e_i)$  pour  $i = 0, 1, \ldots, n$ . On a

(3.3) 
$$
X_{i+1}^j = \beta^j X_i^j + \epsilon_{i+1}^j, \ \ j = 1, ..., M.
$$

qui facilite les calculs. En fait d'après (3) il suffit de calculer les coordonnés de  $X_0$  et de  $(\epsilon_i), i = 1, ..., n+1$ par rapport aux  $(e_i)$ .

Remarquons enfin que les vecteurs propres de l'opérateur de la covariance du processus  $(\epsilon_i)$  sont  $(e_i)$ et les valeurs propres  $(\mu_i)$  définies ci-dessus.

# 3.2 Les fonctions utilisés dans R

### ▶ La fonction BaseK2BaseC

– Description

Etant donnée les coordonnées dans la base de Karhunen-Loève On calcule les coordonnées dans la base canonique

– Usage

BaseK2BaseC(x, nb)

– Arguments

x : une matrice contenant les coordonnées dans la base de Karhunen-Loève, une observation par colonne

nb : la dimension de la base canonique. Par défaut c'est la dimension de la base de Karhunen-Loève *(i.e.* nombre de ligne de  $x$ ).

– Détails

L'expansion de Karhunen-Loève c'est la somme d'une infinité de termes. Mais ici la somme est tronquée par un nombre fini de termes.

#### – V aleur

Objet avec nb points de discrétisation et n observations similaire a x.

#### IProgramme de la fonction BaseK2BaseC

```
BaseK2BaseC-function (x, nb=nv(x)){
if(!is.mathrix(x))x \leftarrow as.matrix(x)n \leftarrow \text{nrow}(x)cst1 <- ((1:n) - 0.5) * piprod1 <- outer((1:nb)/nb, cst1, *)res \leq sin(prod1)%*%(x/cst1)*sqrt2
res \leq as.fdata(res, dates 1:ncol(x))
return (res)
}
```
#### $\blacktriangleright$  La fonction simul.wiener

– Description

Simulation du processus de Wiener.

#### – Arguments

- m : entier. Nombre des points discrétisation.
- n : entier. Nombre d'observations.
- m2 : entier. Length de the Karhunen-Loève expansion (2m par defaut).

#### – Détails

Cette fonction utilise l'expansion de Karhunen-Loève de processus de Wiener connu pour simuler les observations d'un tel procédé.

L'option m2 est utilisé en interne pour définir la longueur de l'expansion. Cette expansion a besoin d'être plus grande que le nombre de points de discrétisation, mais une valeur trop importante peuvent ralentir la production.La valeur par défaut est 2m.

#### – V aleur

Un objet fdata contenant une variable ("var") qui est un processus de Wiener de longueur n avec

m discrétisation des points.

#### Exemples 3.2.1

noise <- simul.wiener(m=64,n=100,m2=512) summary(noise)  $par(mfrow=c(2,1))$ plot(noise,date=1) plot(select.fdata(noise,date=1:5),whole=TRUE,separator=TRUE)

#### $\triangleright$  <u>La fonction</u> fdata

– Description

Objet de la classe fdata et ses méthodes.

#### – Usage

as.fdata(object,...) as.fdata.matrix(object,..., col, p, dates, name) as.fdata.list(object,..., dates, name)

#### – Arguments

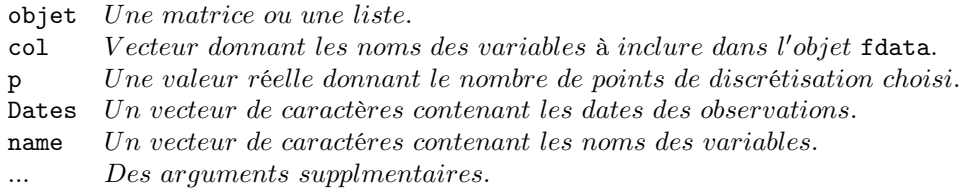

#### – Détails

Objets fdata sont principalement utilisés pour modéliser des données fonctionnelles dans le but de calculer un modèle autorégressif fonctionnelle par les fonctions loin et kerfon.

Un fdata est composé d'une ou plusieurs variables. Chacune d'entre elle est une série temporelle fonctionnelle. Pour être plus précis, chaque variable a une des données fonctionnelles par élément des dates (explicitement donné ou implicitement déduite). Ainsi, le nombre d'observations fonctionnelles sont des données communes.

– V aleur

Un objet de fdata classe.

 $\triangleright$  <u>La fonction kerfon</u>

– Description

Modélisation de fdata utilisant le noyau fonctionnel.

#### $-$  Usage

kerfon(data, x, r, hmin, hmax, na.rm=TRUE).

#### – Arguments

A Données fdata objet. x Le nom de la variable étudiée. r Nombre d'observations utilisées pour valider le modèle. hmin Valeur minimale de la bande passante. hmax V aleur maximale de la largeur de bande.  $\mathtt{na.rm}$  logique. Est – ce que la N.A. besoin d'être enlevé.

#### – Détails

Cette fonction construit un modèle de noyau fonctionnel et effectue l'estimation de cette bande passante.

Cet estimateur est défini par : (2.29).

La fonction kerfon utiliser la validation croisée à une valeur de  $h_n$ . Les paramètres hmin et hmax sont utilisés, lorsqu'ils sont fournis, pour contrôler les valeurs admissibles de  $h_n$ . Pour choisir la valeur de  $h_n$ , vous devez fournir la même valeur pour les deux hmin et hmax. Lors de la validation croisée, considérant que l'objet fdata x contient n observations, la fonction utiliser les  $(n - r)$ premiers observations, et de calculer l'erreurs quadratique moyenne sur les dernières observations r .

#### – V aleur

Un objet kerfon. L'objet est une liste avec les éléments suivants :

call  $L'append\ de\ la\ fonction.$ h La bande passante (trois valeurs : optimale, minimum, maximum). x Le nom de la variable choisie. xdata Les valeurs passées pour x. ydata Les valeurs associées pour x.

#### Exemples 3.2.2

```
#Simulation de procesus de Wiener
data1 <- simul.wiener(m=10,n=400,base=base.simul.kerfon(20,5)),
base.exo=base.simul.far(20,5),
d.a=matrix(c(0.5,0),nrow=1,ncol=2),
alpha.conj=matrix(c(0.2,0),nrow=1,ncol=2),
d.rho=diag(c(0.45,0.90,0.34,0.45)),
alpha=diag(c(0.5,0.23,0.018)),
d.rho.exo=diag(c(0.45,0.90,0.34,0.45)),
(cst1=0.0)
#Validation croisé
model1 <- kerfon(data=data1, x='X', r=10, na.rm=TRUE)
print(model1)
```
#### $\blacktriangleright$  La fonction predict.kerfon

#### – Description

Le calcul de la prédiction basée sur un modèle de noyau fonctionnel.

#### – Usage

predict.kerfon(object, ..., newdata=NULL, label, na.rm=TRUE, positive=FALSE)

#### – Arguments

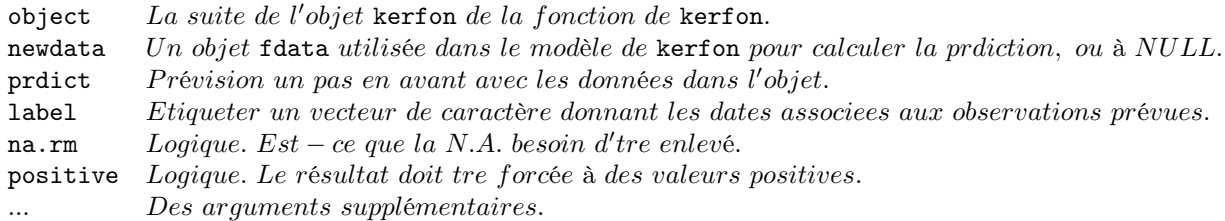

#### – Détails

Cette fonction calcule à un pas en avant pour la prédiction d'un modèle kerfon.

#### – V aleur

Un objet fdata

#### Exemples 3.2.3

```
#Simulation de procesus de Wiener
data1 <- simul.wiener(m=10,n=400,base=base.simul.far(20,5)),
base.exo=base.simul.far(20,5),
d.a = matrix(c(0.5, 0), nrow=1, ncol=2),alpha.conj=matrix(c(0.2,0),nrow=1,ncol=2),
d.rho=diag(c(0.45,0.90,0.34,0.45)),
alpha=diag(c(0.5,0.23,0.018)),
d.rho.exo=diag(c(0.45,0.90,0.34,0.45)),
(cst1=0.0)
#Validation croisé
model1 <- kerfon(data=data1, x='X', r=10, na.rm=TRUE)
print(model1)
#La prévision des valeurs
pred1 <- predict(model1,newdata=select.fdata(data1,date=1:399))
#Les valeurs réelles
real1 <- select.fdata(data1,date=2:400)
errors0 <- persist1[[1]]-real1[[1]]
errors1 <- pred1[[1]]-real1[[1]]
```
# 3.3 Application

#### 3.3.1 Sur des données simulés

Nous testons les résultats précédents concernant le noyau sur des données simulées pour cela nous éxécutons le programme suivant :

#### • Programme :

```
data1=simul.far.wiener(m=64, n=128, d.rho=diag(c(0.45, 0.9, 0.34, 0.45)), cst1=0.05,m2=NULL)
plot(data1,date=128)
DATA2=kerfon(data1)
print(DATA2)
data3=predict.kerfon(DATA2, newdata=data1,na.rm=TRUE, positive=FALSE)
par(new=T)
plot(data3,date=128,col='red')
legend(0.1,1,c('simul','prédicteur'),lty=1:2,col=1:2,pch=c(-1,1))
```
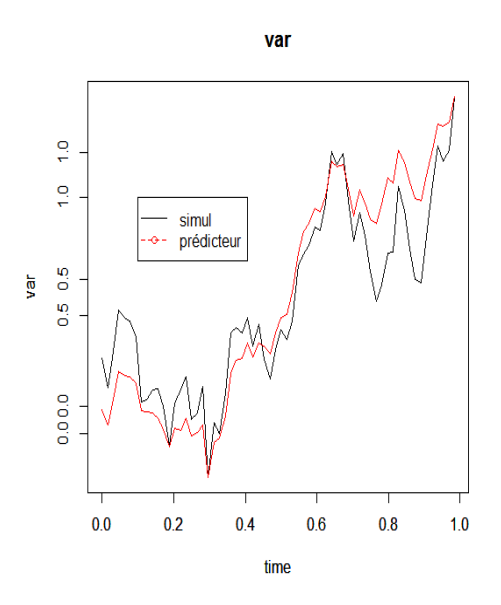

Figure 3.1 – Observation et prévision noyau d'un modèle simulé à temps continu.

Dans ce modèle on a simulé 128 trajectoires d'un processus ARH(1) avec 64 points de discrétisation on a utilisé 127 trajectoires pour estimer le prédicteur noyau, la figure (3.1) représenté la derniere trajectoire ainsi que cel de prédicteur noyau.

#### 3.3.2 Sur des donnés réels

1. ENSO : (El Nino Southern Oscillation) est un phénomène climatique majeur d'interaction entre l'atmosphère et l'ocèan Pacifique dans la zone tropicale. El Nino (EN) se caractérise par des variations importantes de la température, particulièrement en décembre, trés corrélées des oscillations de la pression atmosphèrique (SO). EN est donc observé à travers l'évolution de températures moyennes mensuelles mesurées au large du Chili à la surface de l'océan tandis que SO est mesurée par la pression atmosphérique au niveau de la mer à Tahiti. Ces séries sont connues depuis 1982 et considérées dans cette étude ces observation jusqu'a l'année 2013.

#### • Programme :

```
f=file.choose() ;
g=read.table(f,skip=1) ;
g[[5]] ;tinin=g[[5]][1 :372]
tt=matrix(tinin,nrow=12,ncol=31)
ff=as.fdata(tt)
fun=kerfon(ff)
prev=predict.kerfon(fun,newdata=ff)
plot(as.fdata(prev[[1]]),date=31,col=4)
par(new=T)
gg=as.fdata(matrix(g[[5]][1 :384],nrow=12,ncol=32))
OB=matrix(g[[5]][1 :384],nrow=12,ncol=32)
plot(gg,date=32)
```
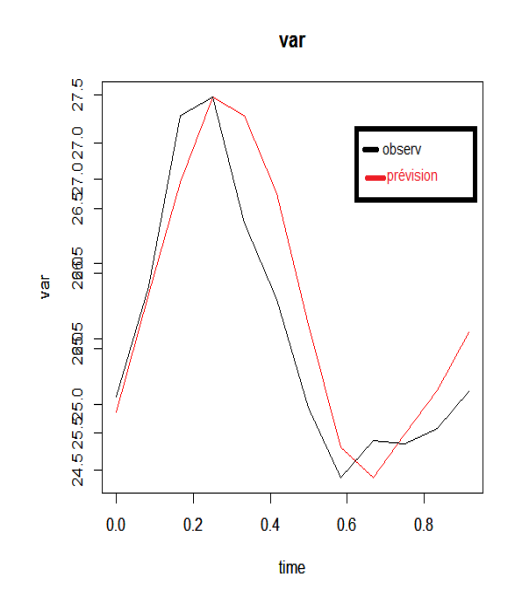

Figure 3.2 – Observation et prévision noyau d'un modèle réel à temps continu "ENSO" (année 2013).

err=sqrt(sum(OB[,32]-(prev[[1]][,31]))^2) er [1] 8.396426

2. Température d'Alger : On applique maintenant cette methode de prévision sur les données de la température moyenne d'Alger. Nous utilisons les données de 1957 à 2003 et nous comparons les résultats de l'année 2004 à ceux obtenus par le prédicteur du noyau en calculant l'érreur quadratique minimale.

#### • Programme :

```
f=file.choose() ;g=read.table(f,skip=1)
names(g)=NULLgg=g[1:47,]
ggg=t(gg)
f=as.fdata(ggg)
fun=kerfon(f)
prev=predict.kerfon(fun,newdata=f)
d= t(g)p=d[,48]
p1=as.fdata(p, name="Température d'Alger")
```

```
plot(as.fdata(prev[[1]],name=""),date=47,col="red")
par(new=T)
plot(p1)
```
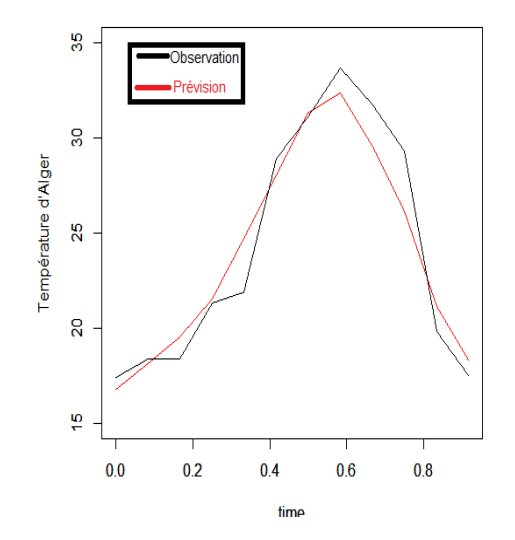

Figure 3.3 – Observation et prévision noyau d'un modèle réel à temps continu "Alger" (année 2004).

```
err=sqrt(sum(p-(prev[[1]][,47]))^2)
err
[1] 5.410018
```
# Bibliographie

- [1] Approximation spline de la prévision d'un processus fonctionnel autorégressif d'ordre 1.
- [2] Bardet, J.M. 1997. Tests d'autosimilarité des processus gaussiens. Dimension fractale et dimension de corrélation. Thèse  $3^{eme}$  cycle, Paris-Sud.
- [3] Bogachev, V.I. 1999. Gaussian measures. Math surveys and monographs, 62, Amer. Math. Soc.
- [4] Benhenni, K., Ferraty, F., Rachdi, M. and Vieu, P. 2007. Local smoothing regression with functional data. Comput. Statist., 22.
- [5] D.BODQ. 1991. Non-Paramrtric Estimation and Prediction for Continous Time processes, 509-529. Roussas, G.
- [6] D.Bosq, 2000. Linear Processes in Function Spaces : Theory and applications.
- [7] D.BOSQ. 1983. Non Parametric Prediction in Stationary Processes, 69-84.
- [8] Damon Julien, August 29, 2013. Package "far".
- [9] D.BOSQ. 1998. Non Parametric Statistics for Stochastics Processes, Estimation and Prediction, 2 ieme dition.
- [10] F.Ferraty, et P.Vieu, (2001). Functional Nonparametric Model : a New Tool for Spectrometric Data. Soumis pour publication.
- [11] E.Nadaraya, 1964. On estimating regression. Theory Prob. Appl. Theory Prob. Appl., 10, 186-196.
- [12] Frédéric Ferraty et Philippe Vieu, 2003. Modèles Non-Paramétriques de Régression.
- [13] G. WAHBA. 1990. Spline Models for Observational Data SLAM.
- [14] Tukey, J.W. 1961. Curve as parameters, and touch estimation. Proceedings of the 4th Symposium on Mathematics, Statistics and Probability, 681-694, Berkeley, CA, USA.
- [15] P.Besse, H.Cardot, and F.Ferraty, 1997. Simultaneous nonparametric regressions of unbalanced longitudinal data. Comput. Statist. Data Anal., 24.
- [16] P.Besse, H.Cardot, and F.Ferraty, 1997. Simultaneous nonparametric regressions of unbalanced longitudinal data. Comput. Statist. Data Anal., 24.
- [17] P.BESS et H.CARDOT.1996 Approximation spline de la prévision d'un processus fonctionelle autorégressif d'ordre 1. Revue Canadienne de Statistique, 24, 467-487. Lecture Notes in Statistics, 149, Springer.
- [18] PHILIPPE, BESSE, H.CARDOT. Autoregressive Forecasting of Some Functional Climatic Variations. 2000.
- [19] Pumo, 1992. Estimation et prévision de processus fonctionnels autorégressifs : application aux processus à temps continu. PhD thesis, Université Paris VI.
- [20] T.MOURID. 1995. Contribution à la statistique des processus autorégressifs à temps continu.